## **Supports à lire avant de commencer les exercices**

Site du cours : [http://eric.univ-lyon2.fr/~ricco/cours/cours\\_econometrie.html](http://eric.univ-lyon2.fr/~ricco/cours/cours_econometrie.html)

A lire en particulier pour cette séance :

- Etudes des résidus (slides) : [http://eric.univ](http://eric.univ-lyon2.fr/~ricco/cours/slides/Reg_Multiple_Etude_Des_Residus.pdf)[lyon2.fr/~ricco/cours/slides/Reg\\_Multiple\\_Etude\\_Des\\_Residus.pdf](http://eric.univ-lyon2.fr/~ricco/cours/slides/Reg_Multiple_Etude_Des_Residus.pdf)
- Points atypiques et influents (slides) : [http://eric.univ](http://eric.univ-lyon2.fr/~ricco/cours/slides/Reg_Multiple_Points_Atypiques.pdf)[lyon2.fr/~ricco/cours/slides/Reg\\_Multiple\\_Points\\_Atypiques.pdf](http://eric.univ-lyon2.fr/~ricco/cours/slides/Reg_Multiple_Points_Atypiques.pdf)
- Colinéarité et sélection de variables (slides) : [http://eric.univ](http://eric.univ-lyon2.fr/~ricco/cours/slides/Reg_Multiple_Colinearite_Selection_Variables.pdf)[lyon2.fr/~ricco/cours/slides/Reg\\_Multiple\\_Colinearite\\_Selection\\_Variables.pdf](http://eric.univ-lyon2.fr/~ricco/cours/slides/Reg_Multiple_Colinearite_Selection_Variables.pdf)
- Exogènes qualitatives (slides) : [http://eric.univ](http://eric.univ-lyon2.fr/~ricco/cours/slides/Reg_Multiple_Exogenes_Qualitatives.pdf)[lyon2.fr/~ricco/cours/slides/Reg\\_Multiple\\_Exogenes\\_Qualitatives.pdf](http://eric.univ-lyon2.fr/~ricco/cours/slides/Reg_Multiple_Exogenes_Qualitatives.pdf)
- Pratique de la régression linéaire multiple (fascicule de cours) : [http://eric.univ](http://eric.univ-lyon2.fr/~ricco/cours/cours/La_regression_dans_la_pratique.pdf)[lyon2.fr/~ricco/cours/cours/La\\_regression\\_dans\\_la\\_pratique.pdf](http://eric.univ-lyon2.fr/~ricco/cours/cours/La_regression_dans_la_pratique.pdf)

### **Exercice 1**

On cherche à expliquer le montant de loyer d'appartements étudiants à partir des caractéristiques des logements. Voici les variables disponibles.

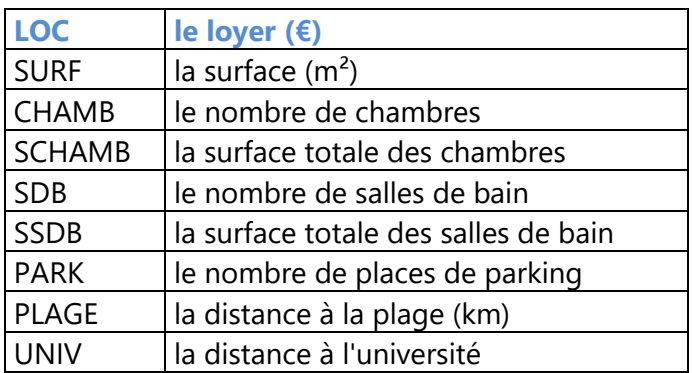

LOC est la variable endogène. Nous disposons de **n = 25** observations. La régression fournit les résultats suivants R<sup>2</sup> = 0.995807 ;  $\hat{\sigma}_s$  =16.089269 ;

#### Econométrie – Licence L3

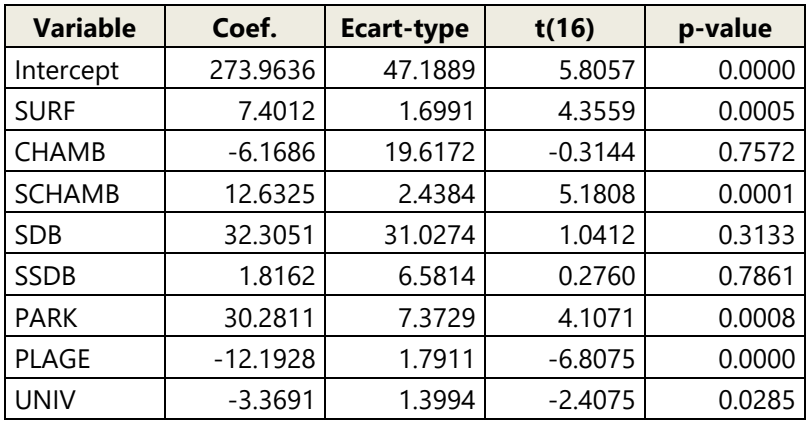

- 1. Avec les informations disponibles à ce stade, reconstituez le tableau d'analyse de variance. La régression est-elle globalement significative à 5% ?
- 2. On vous dit maintenant que SCT = 987694. Le modèle est-il pertinent au sens du critère AIC ? Au sens du critère BIC ?
- 3. Quelles sont les coefficients significatifs à 5% ? Avec les informations disponibles à ce stade, peut-on supprimer en bloc les variables qui ne sont pas pertinentes ?

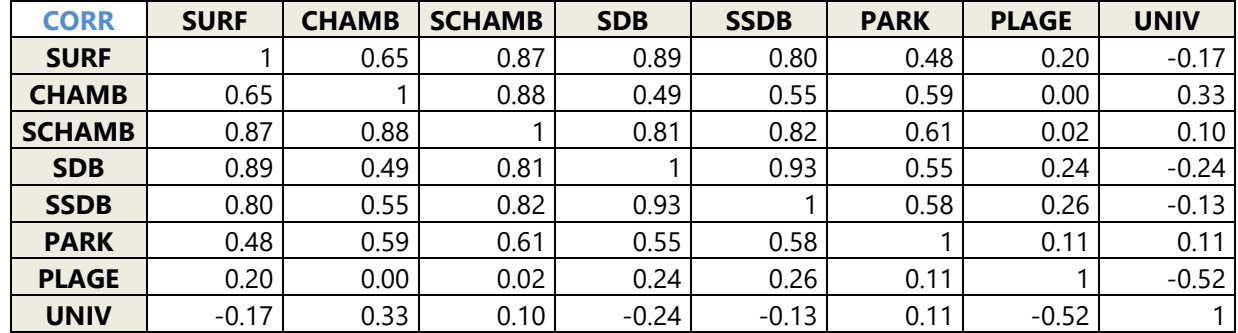

On vous fournit ci-dessous la matrice des corrélations des exogènes.

4. Sur quelles couples de variables suspectez vous une corrélation qui peut s'avérer gênante pour la

régression : appuyez-vous sur 3 règles différentes (règle simple, règle de Klein, cohérence des signes).

Voici maintenant l'inverse de la matrice des corrélations.

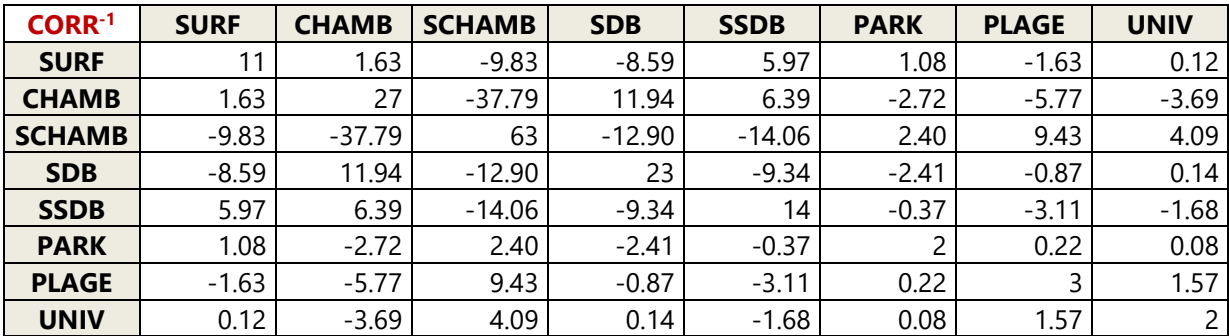

5. Selon le critère VIF, quelles sont les variables redondantes ici ?

- 6. Nous effectuons une sélection « backward » avec le critère d'arrêt  $\alpha$  = 5%. Les variables retenues sont (entre parenthèses le coefficient estimé) : SURF (7.124), SCHAMB (12.105), SDB (45.983), PARK (29.283), PLAGE (-12.349), UNIV (-3.487) ; la constante est égale à 273.971. Quelles sont les variables avec des coefficients significatifs à 5% dans ce modèle ? Décelez-vous des choses étonnantes par rapport au premier modèle ? Comment expliquez-vous cela ?
- 7. R² = 0.995738 pour ce nouveau modèle. C'est décevant par rapport au premier ?
- 8. Reconstituez le tableau d'analyse de variance de ce second modèle. Calculez les critères AIC et BIC. Que constatez-vous par rapport au premier modèle ? Quel modèle choisiriez-vous finalement ?
- 9. Quel serait le loyer d'un appartement avec les caractéristiques suivantes ?

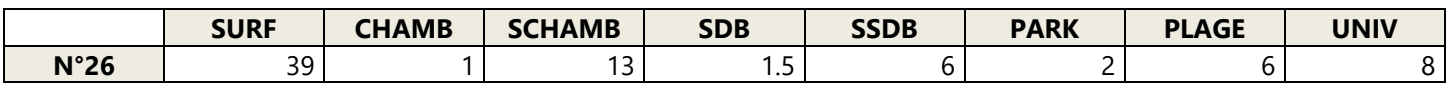

- 10. Les sommes des résidus ont été calculées (somme simple, somme des carrés, sommes des cubes, sommes des puissances 4), nous obtenons respectivement : 0.000 ; 4209.645 ; 11531.618 ; 1394127.532. La normalité des résidus est-elle assurée au sens du test de Jarque-Bera ?
- 11. On réalise le graphique des résidus suivant avec, en abscisse la variable location, en ordonnée les résidus studentisés. A 5%, quelle est la valeur seuil à partir de laquelle on pourrait suspecter un point ? Y a-t-il des logements mal modélisés dans notre régression ?

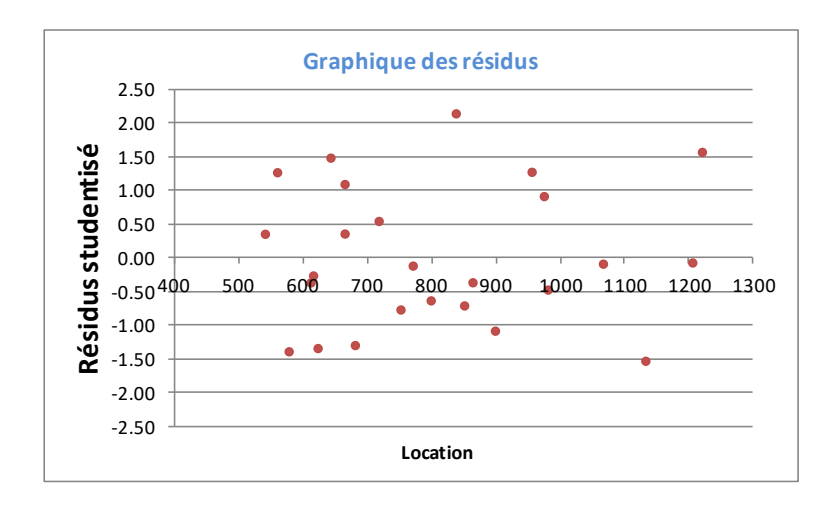

# **Exercice 2**

Suite à une revendication des syndicats, on souhaite comparer les salaires des hommes et de femmes dans une multinationale.

Voici les données du problème :

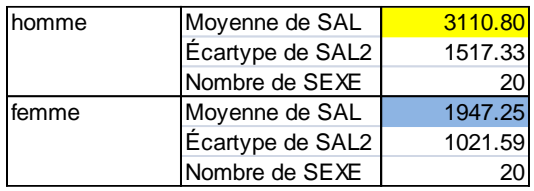

- 1. En passant par un test de comparaison, est-ce que les salaires sont identiques en moyenne à 5% ?
- 2. On décide de passer par une régression pour répondre à la question. Nous codons 1 : femme ; 0 : homme. Voici les sorties de DROITEREG

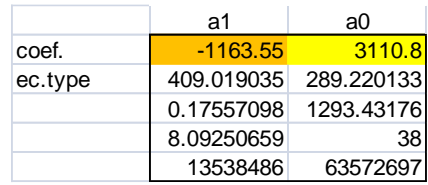

Que constatez-vous au niveau des coefficients ? Testez la significativité de la pente de la droite de régression. Que constatez-vous par rapport à la comparaison de moyenne ci-dessus ?

3. Le patronat s'insurge et argue que les femmes font moins d'études que les hommes, c'est ce qui expliquerait le différentiel de salaire. Pour vérifier cela, vous introduisez les années d'études dans la régression. Vous obtenez les résultats suivants avec DROITEREG. Que faut-il en penser ?

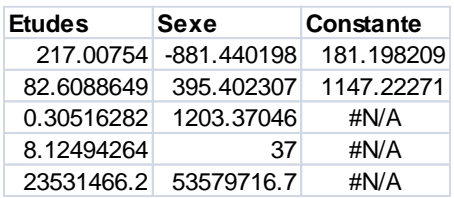

# **Exercice 3**

Nous souhaitons expliquer la qualité de prothèses dentaires (qualité variable cible quantitative) en or à l'aide de la méthode de malaxage (qualitative : M1, M2 et M3) et le type de l'or (qualitative : T1 et T2). Nous disposons de n = 30 observations.

1. Nous effectuons la régression avec le type de l'or dans un premier temps, nous codons le type de l'or en une indicatrice Tor1 qui prend la valeur 1 lorsque type l'or est égal à T1, 0 sinon. Voici les résultats de **DROITEREG** 

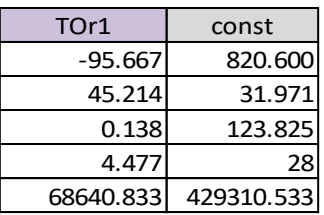

Quelle est la qualité moyenne des dents chez les T2 ? Chez les T1 ?

Quelle est la qualité moyenne des dents sachant qu'il y a autant de T1 que de T2 ?

Le type de l'or a-t-il un impact significatif sur la qualité à 5% ?

2. Nous décidons d'évaluer l'influence du mode de malaxage seul cette fois-ci. Voici les résultats de la régression :

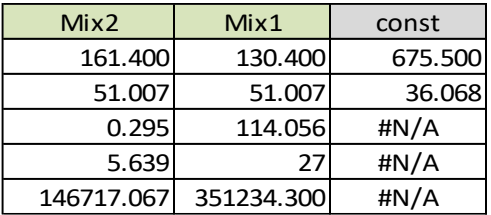

Quelle est la qualité moyenne des dents chez les M3 ? Chez les M1 ? Chez les M2 ?

Quelle est la qualité moyenne des dents sachant qu'il y a autant de M1, M2 et M3 ? Ce résultat concorde-t-

il avec celui obtenu à la question précédente ?

Le mode de malaxage a-t-il un impact significatif à 5% sur la qualité des dents ?

3. La méthode M1 se démarque-t-elle significativement à 5% de M3 ? M2 se démarque-telle de M3 ? M1 et M2 se démarque-t-elle également ? A titre d'information, voici la matrice  $(X'X)^{-1}$ :

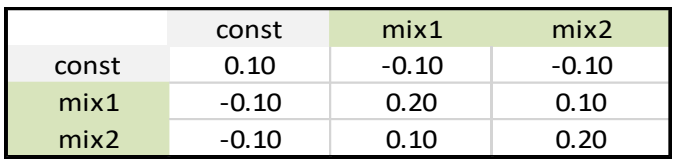

4. Nous cherchons maintenant à évaluer l'action conjointe de 2 facteurs sur la qualité des dents. Nous réalisons la régression avec toutes les variables indicatrices.

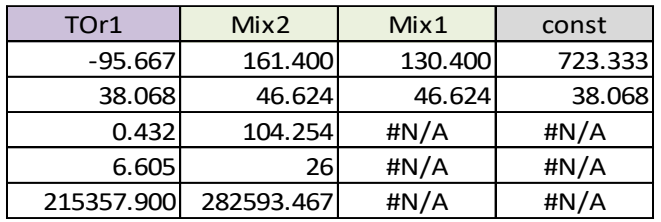

La régression est-elle globalement significative à 5 % ?

La présence de TOR1 dans la régression amène-t-elle significativement de l'information dans l'explication

de la qualité des dents à 5 % ?

Idem, la présence du mode de mixage a-t-elle un impact significatif à 5 % ?

5. Nous souhaitons introduire les termes d'interactions dans la régression :

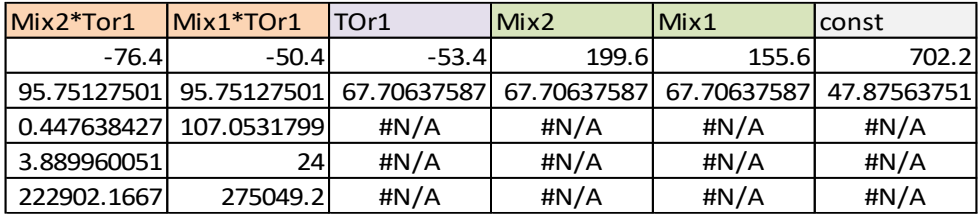

A partir des résultats obtenus dans les différentes régressions ci-dessus, essayez de reconstituer le tableau des moyennes de la qualité des dents en fonction du type de l'or et de la méthode de malaxage. La structure du tableau se présente comme suit :

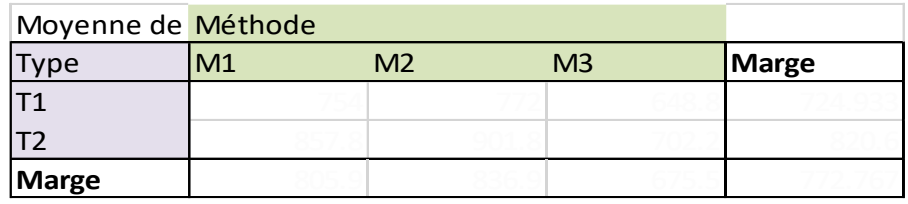

Reste à le remplir avec les bonnes valeurs !